## *Important Notice* DTCC **The Depository Trust Company**

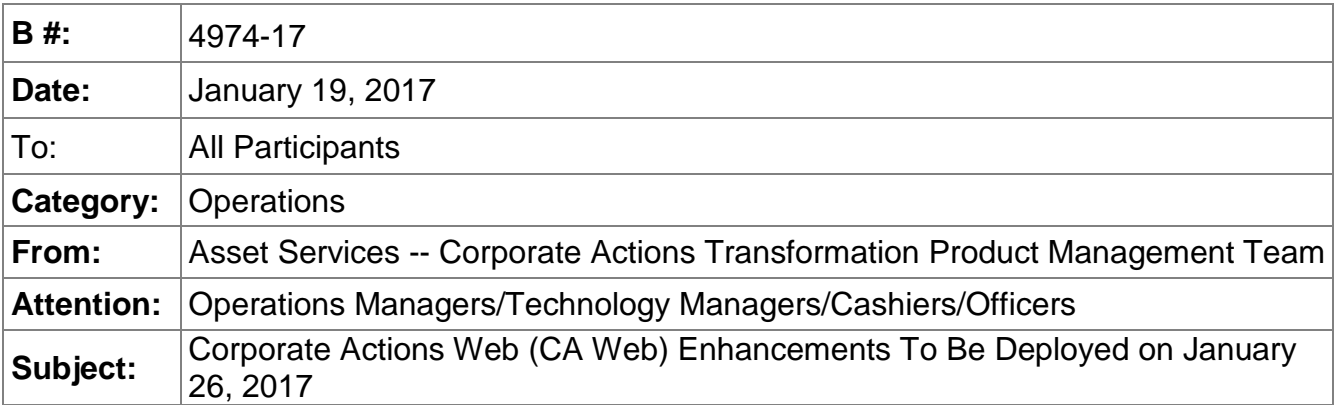

In response to client feedback, DTC will be deploying several enhancements to the Corporate Actions Web (CA Web) on the evening of January 26, 2017. They are described below.

- On the Advanced Search tab of CA Web's Event Search, users will have the option of searching by "Key Data Updated Date and Time" from the System Date Criteria dropdown menu.
- In the Lottery Results search users will be able to limit the search to active or historical lotteries. When performing a search, input of a partial CUSIP will be permitted.
- In the Redemptions Dashboard, a new count in the "Potential Lottery Results" category will appear in the Lotteries Processed Today compartment for events selected for lottery. Note that the events reflected in this count will not have had an effect on your settlement account.
- When drilling down on any of the categories in the Lotteries Processed Today compartment on the Redemptions Dashboard, the fields "Base Denomination" and "Denomination Increments" will now appear on the search results list. The "Called Position" field will now appear on the search results list for the "Potential Lottery Results" category. "Base Denomination" and "Denomination Increments" will also appear on the search results list when a search is conducted by clicking on the "Lottery Results" hyperlink.

Questions about this notice and preparing for the migration to CA Web can be directed to your Relationship Manager or the CA Transformation mailbox at CATransformation@dtcc.com.

DTCC offers enhanced access to all important notices via a Web-based subscription service. The notification system leverages RSS Newsfeeds, providing significant benefits including real-time updates and customizable delivery. To learn more and to set up your own DTCC RSS alerts, visit [http://www.dtcc.com/subscription\\_form.php.](http://www.dtcc.com/subscription_form.php) Non-Confidential